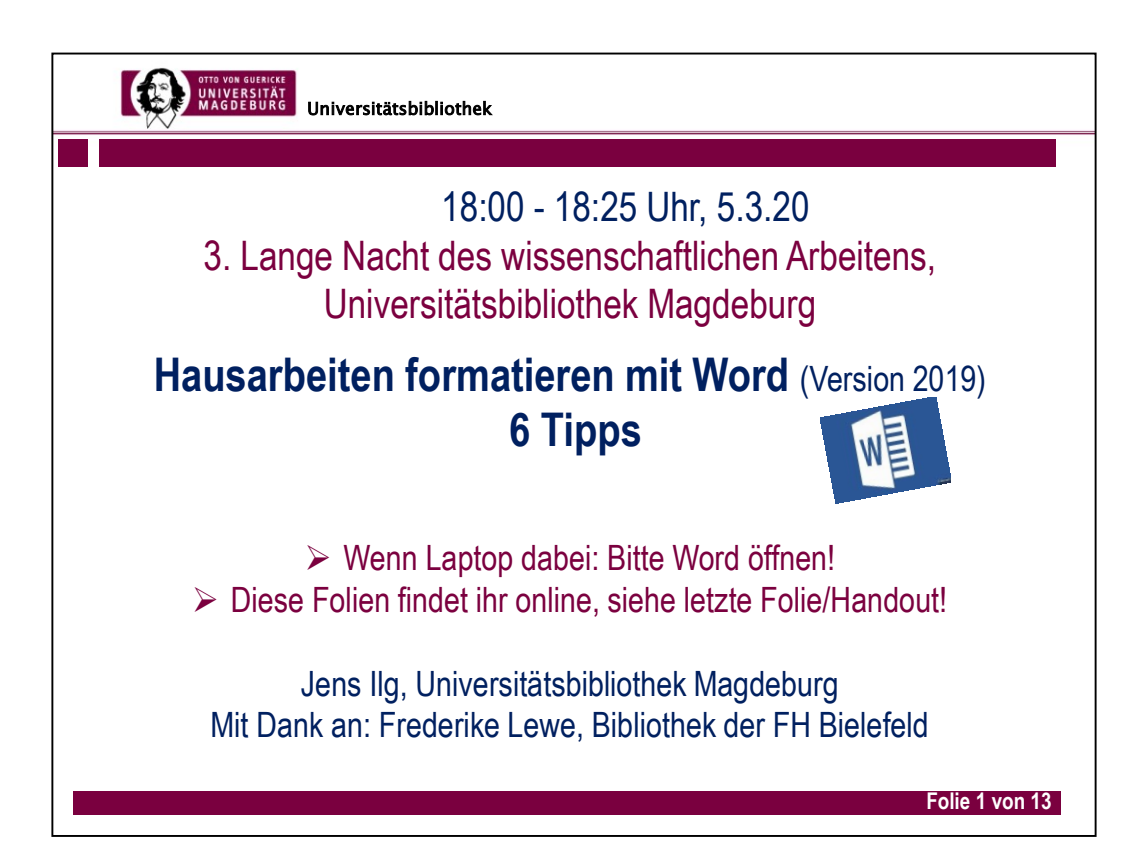

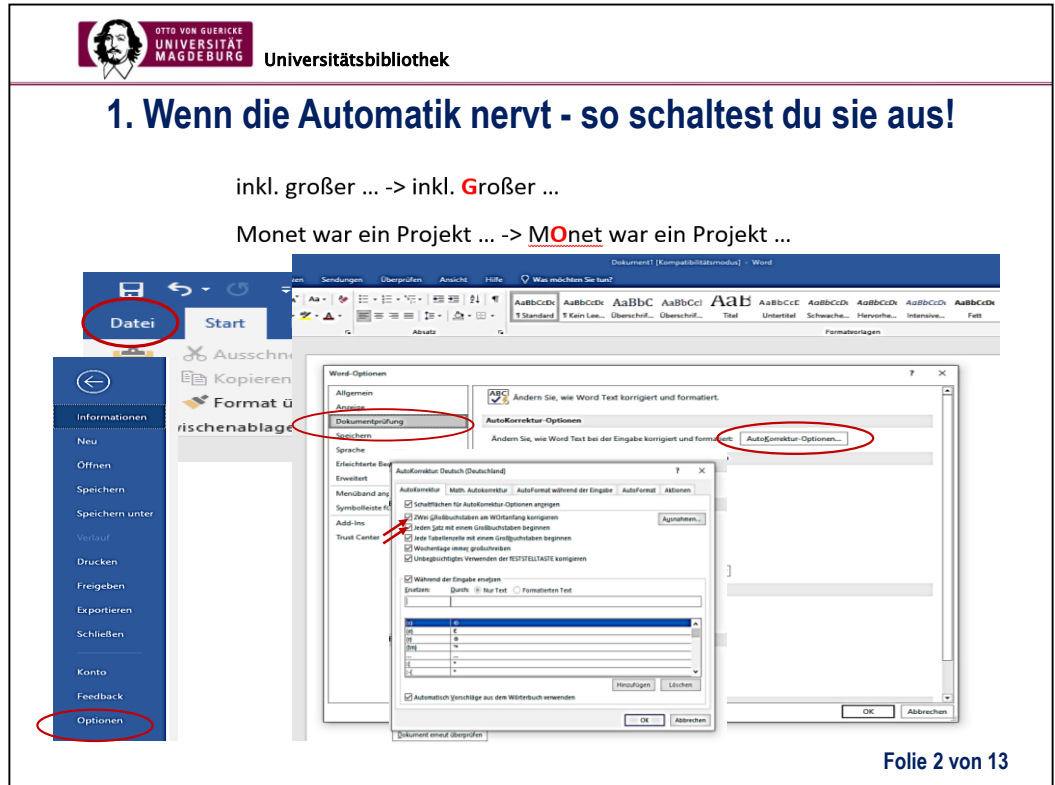

**Info zu Geviertstrich: Laut Wikipedia ist das typographisch eine kleine waageechte Linie, die etwas länger ist als ein Bindestrich. Der wird in der Theologie häufig verwendet (z.B. zur Zitation: Gen3—8) und zur Aufzählung (Spiegelstrich, d.h. einzelne Elemente so optisch trennen). Häufig benötigen wir (im Deutschen) jedoch den kürzeren Bindestrich, z.B. für Komposita wie "H-Milch" oder "deutsch-spanisches Projekt". Auch die Voreinstellung Geviertstrich lässt sich dort ändern.**

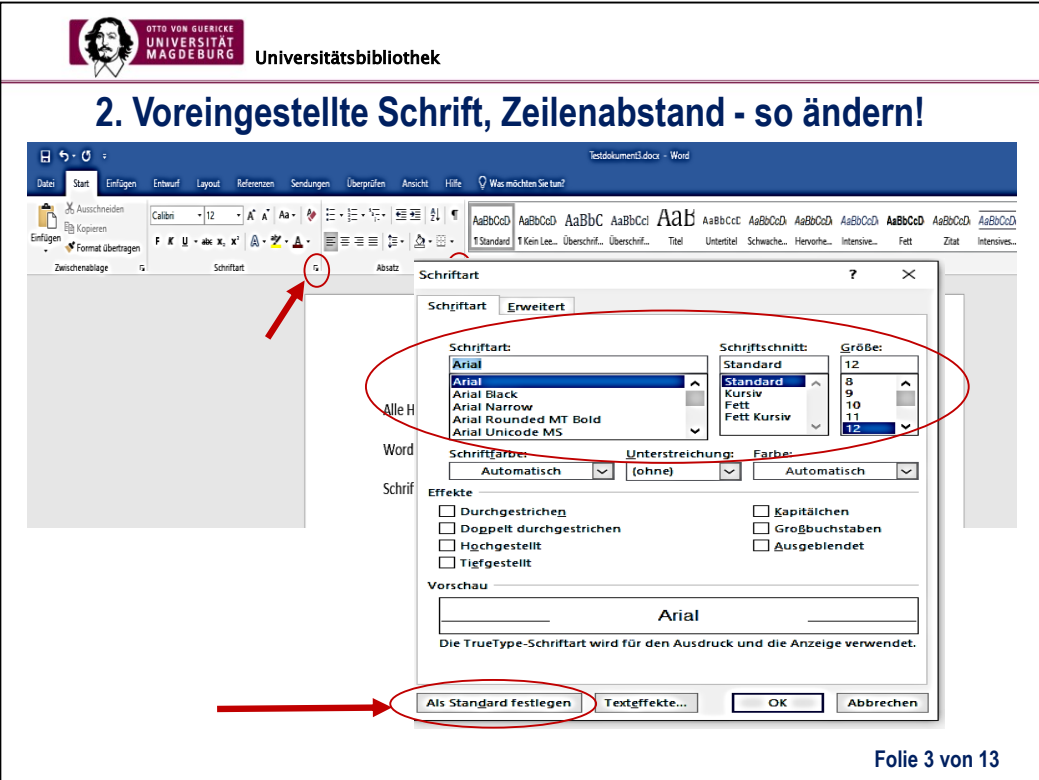

**Voreingestellt ist meistens die Schriftart Calibri, Schriftgröße 11, Zeilenabstand 1,08 (und Abstand vor Zeile = 0, nach Zeile = 8pt).**

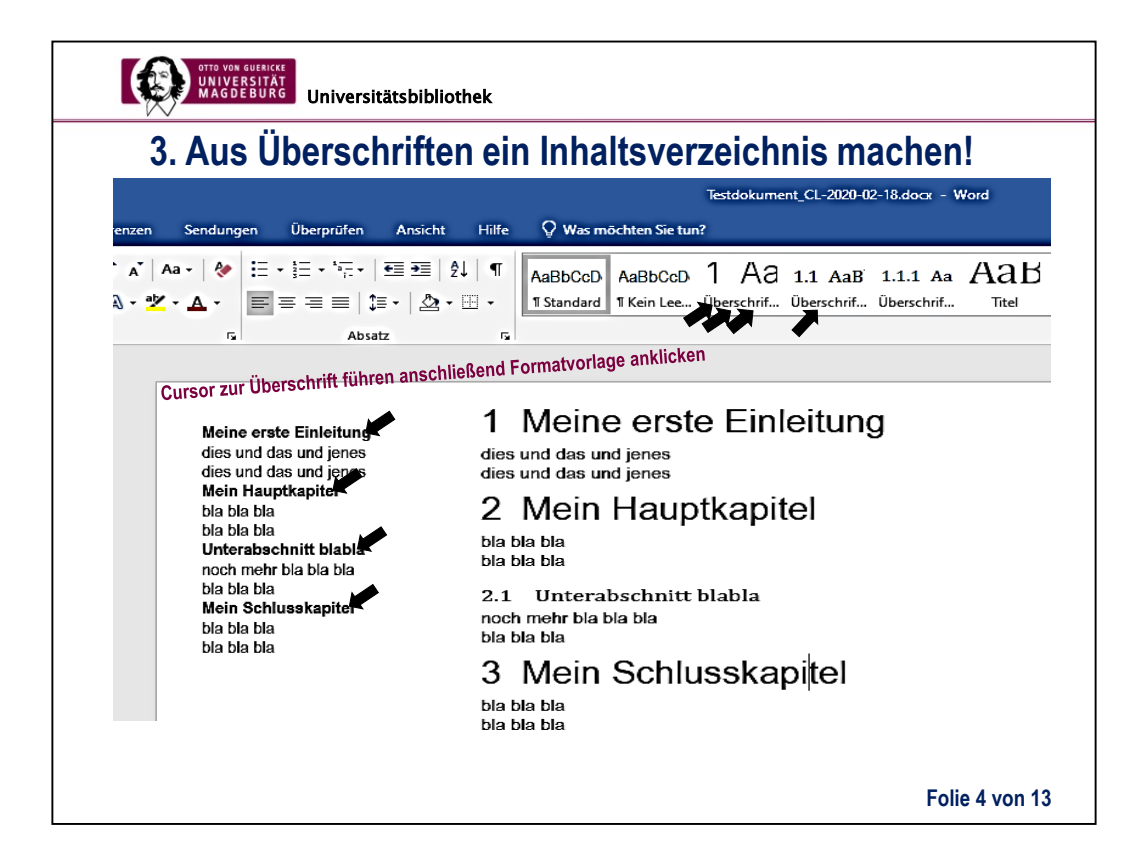

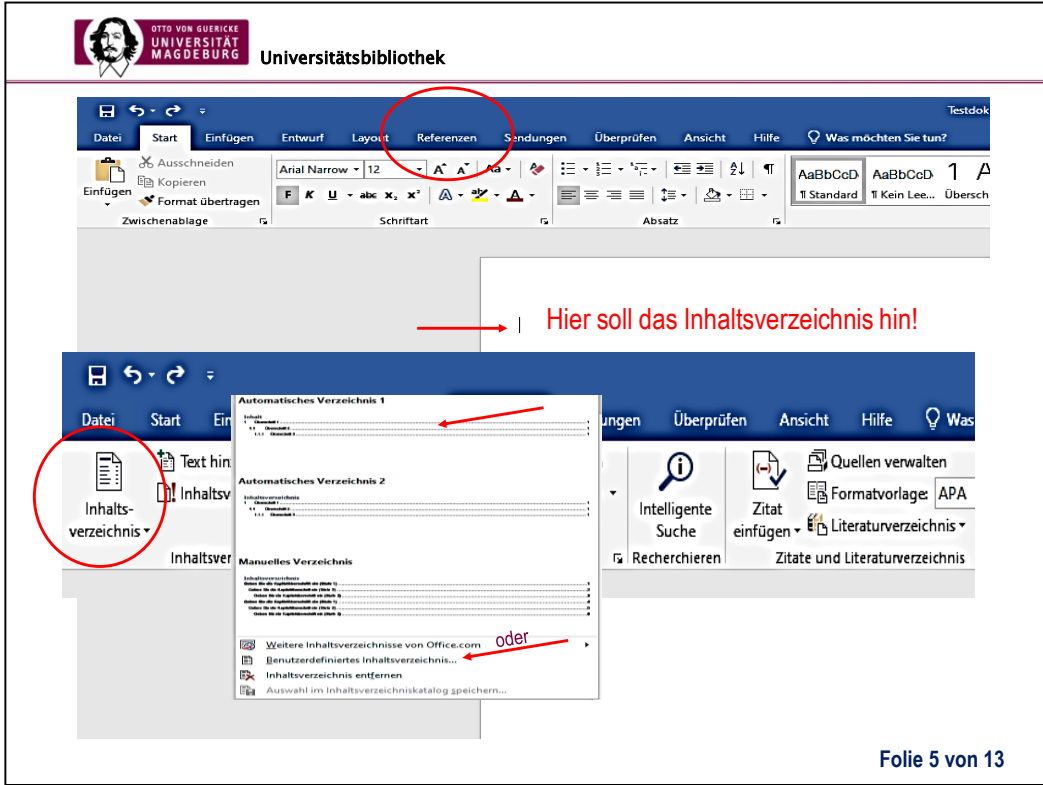

**Achtung: Die Schriftart für das Inhaltsverzeichnis ist ebenfalls voreingestellt; die Schriftart im Fließtext ist unabhängig davon, d.h. beides können unterschiedliche Schriftarten, -größen, farben, Zeilenabstände sein! Das Ändern ist einfach: Oben, unter "Formatvorlage", die Überschrift auswählen + rechte Maustaste -> "ändern". Leider kann das umständlich werden, weil Änderungen jeweils nur für eine Überschriftenebene gilt, d.h. man muss Ebene für Ebene die jeweilige Schriftart, -größe-, -farbe usw. jeweils einzeln angeben.**

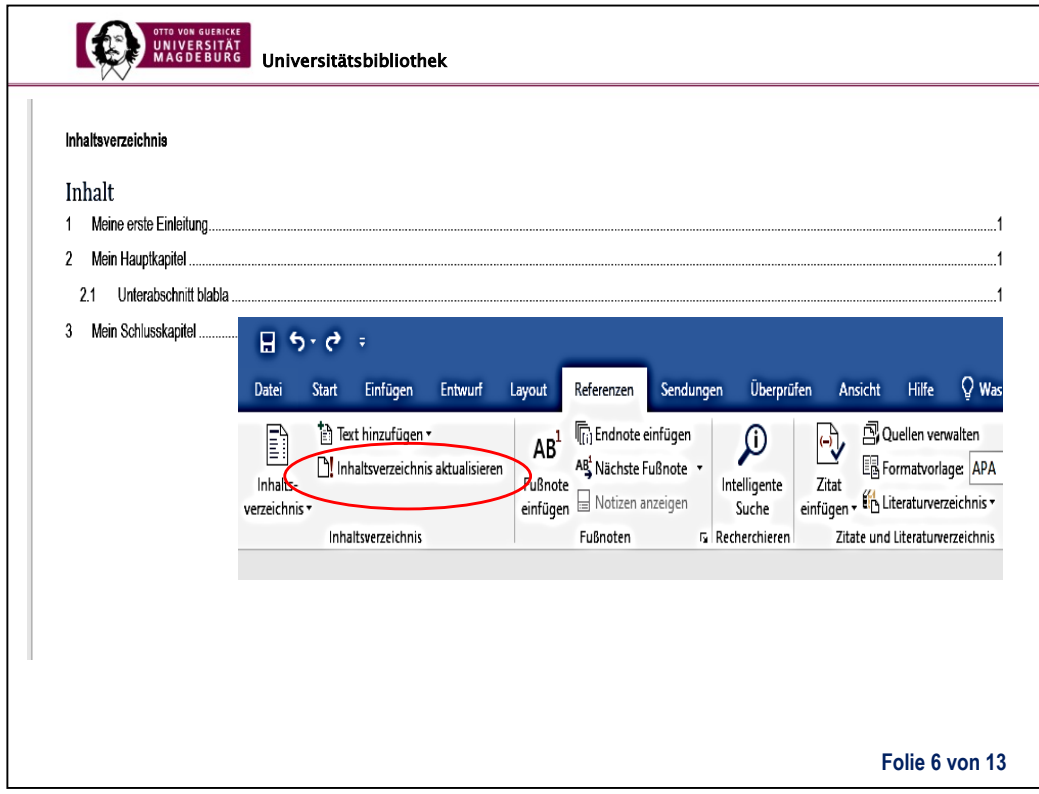

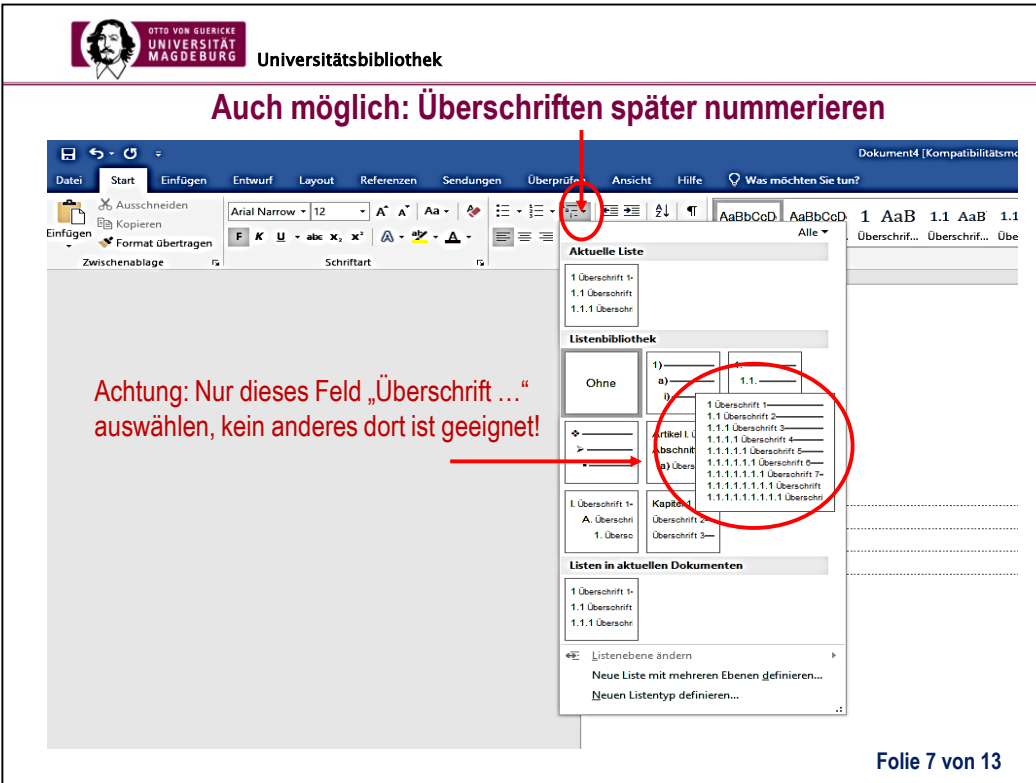

**Das ist sehr einfach: Es genügt, dabei den Cursor irgendwo abzulegen, denn Word erkennt automatisch, dass bei dieser Aktion nur die als Überschrift zugeordneten Textteile gemeint sein können.**

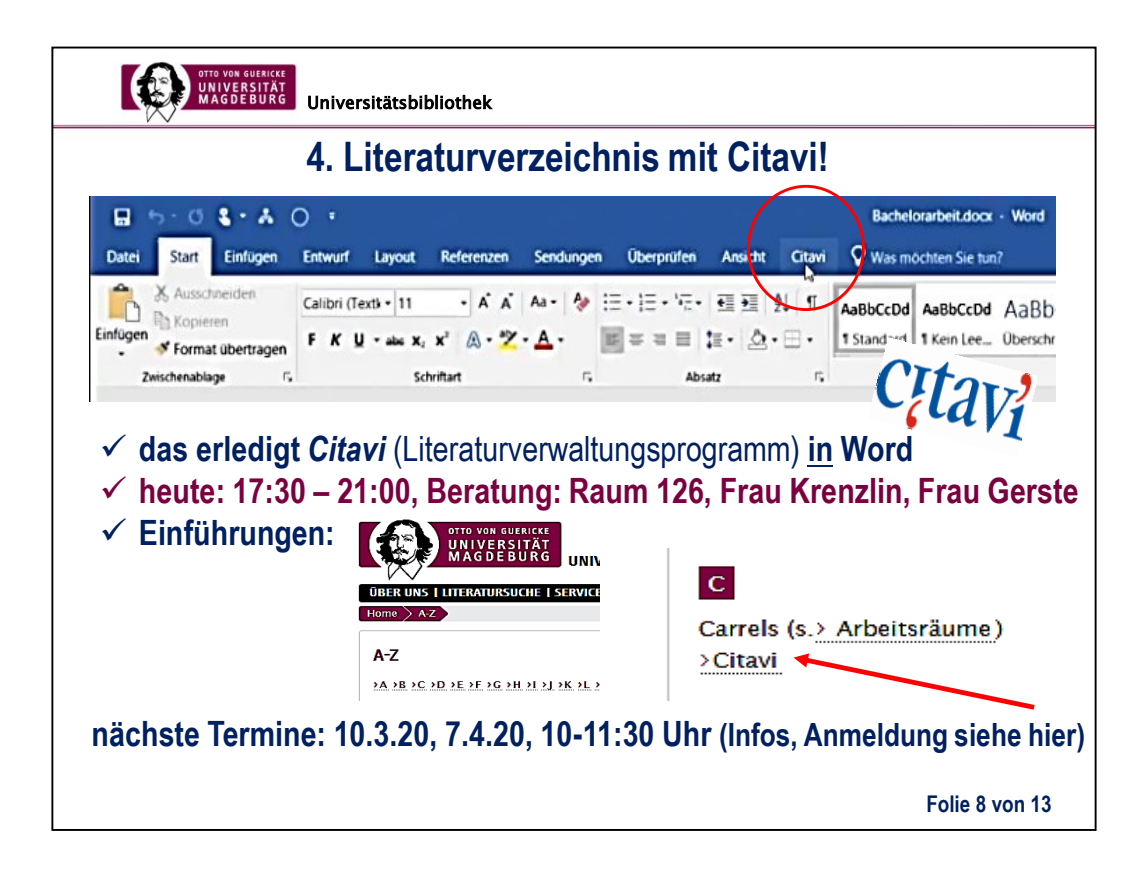

- **1. Sobald Citavi installiert wurde, wird automatisch auch dieses Add-In installiert, siehe auch: https://www1.citavi.com/sub/manual6/de/index.html?wai\_wor d\_add-in\_installing\_uninstalling.html**
- 2. Warum Citavi und nicht WORD (dort unter "Referenzen")?
- **a) WORD bietet nur wenige Optionen**
- **b) Citavi ist perfekt abgestimmt auf WORD**
- **c) Citavi bietet viele Standard-Zitierformate (und sie sind individualisierbar)**
- **d) Über Citavi werden die Daten der Literaturquellen korrekt und fehlerfrei importiert; und diese Quellen können mehrfach verwendet werden, z.B. in einer anderen Hausarbeit.**
- **e) Citavi kostet OVGU-Angehörigen nichts.**

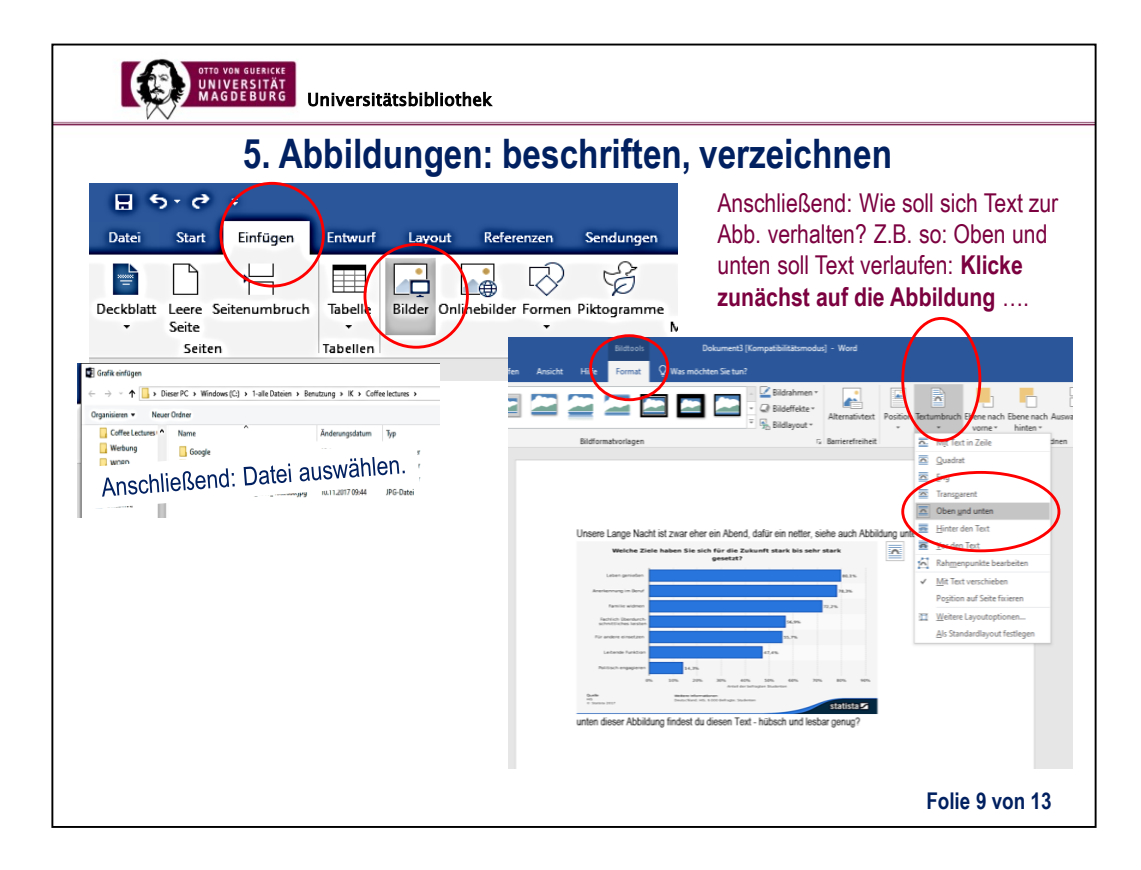

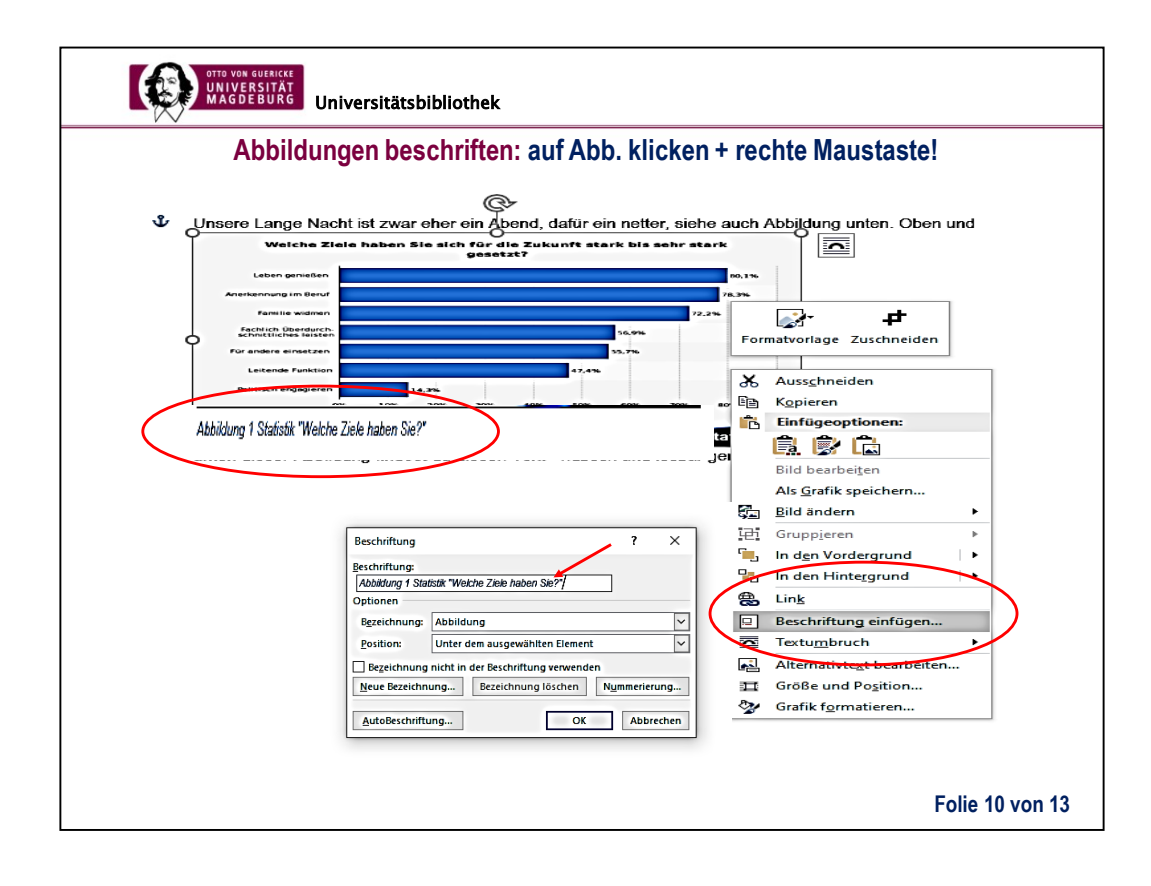

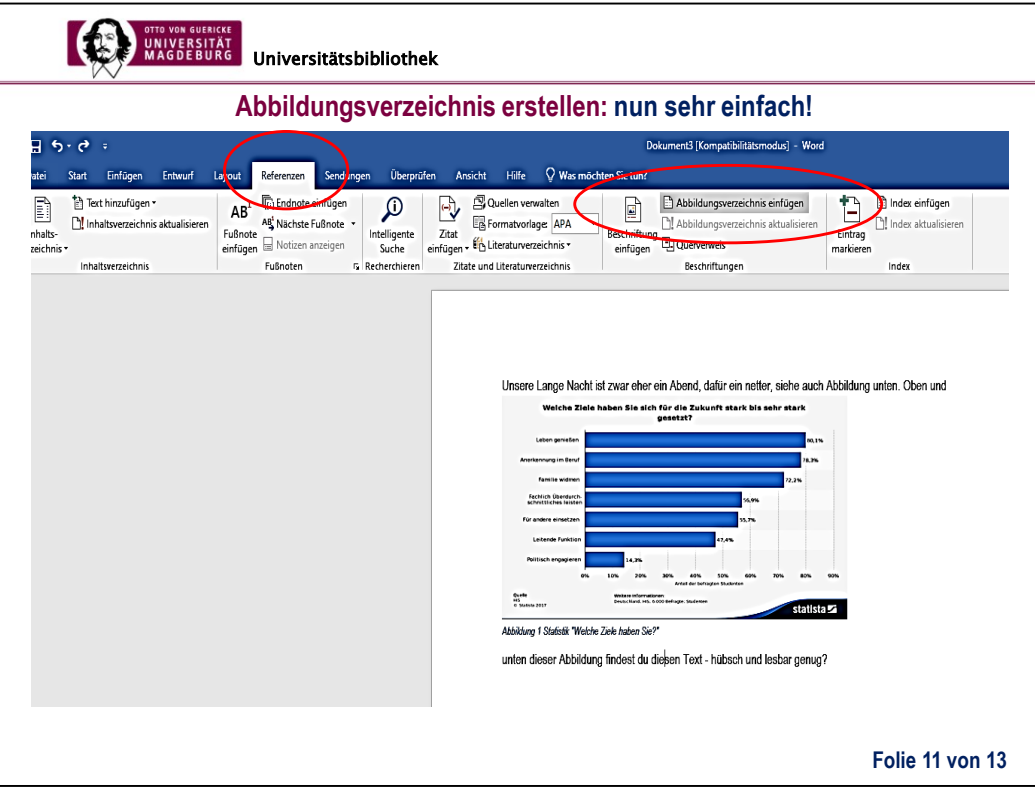

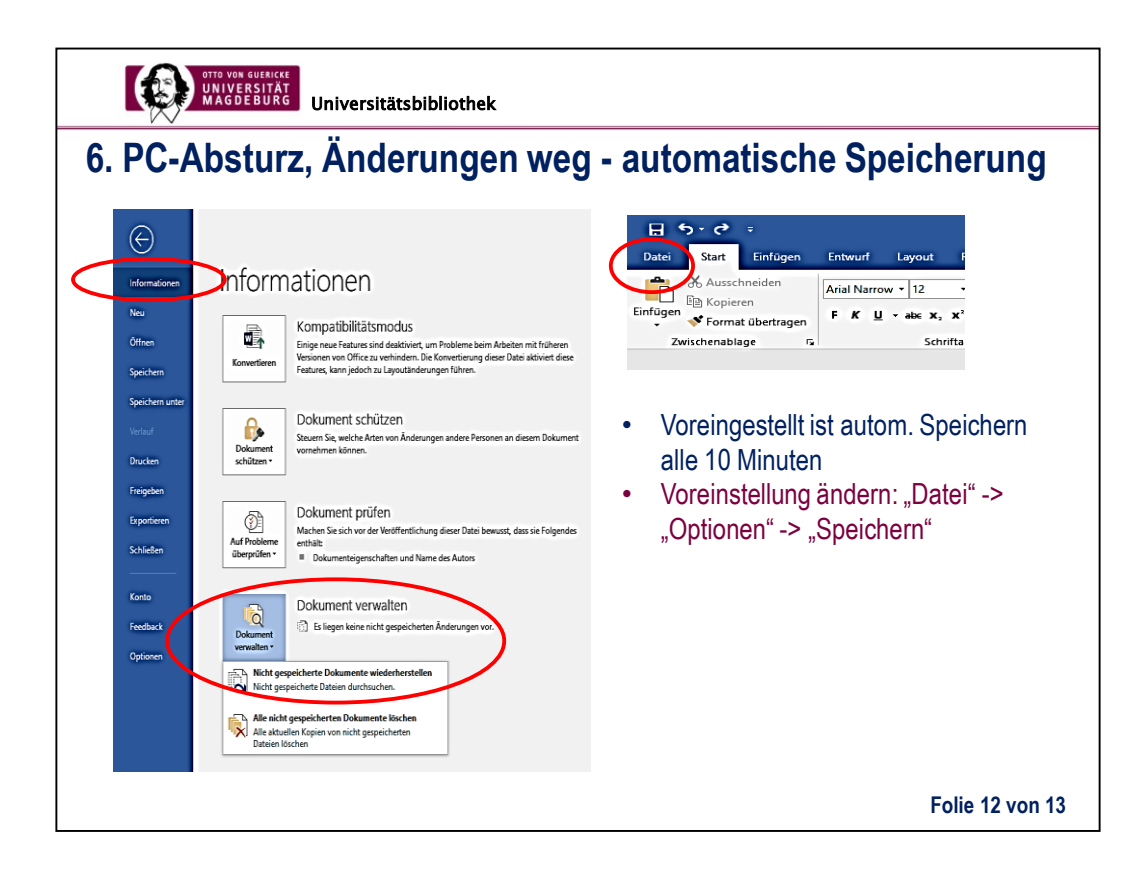

Unklar, wo genau eingestellt wird, wie lange diese Dateien gespeichert werden.

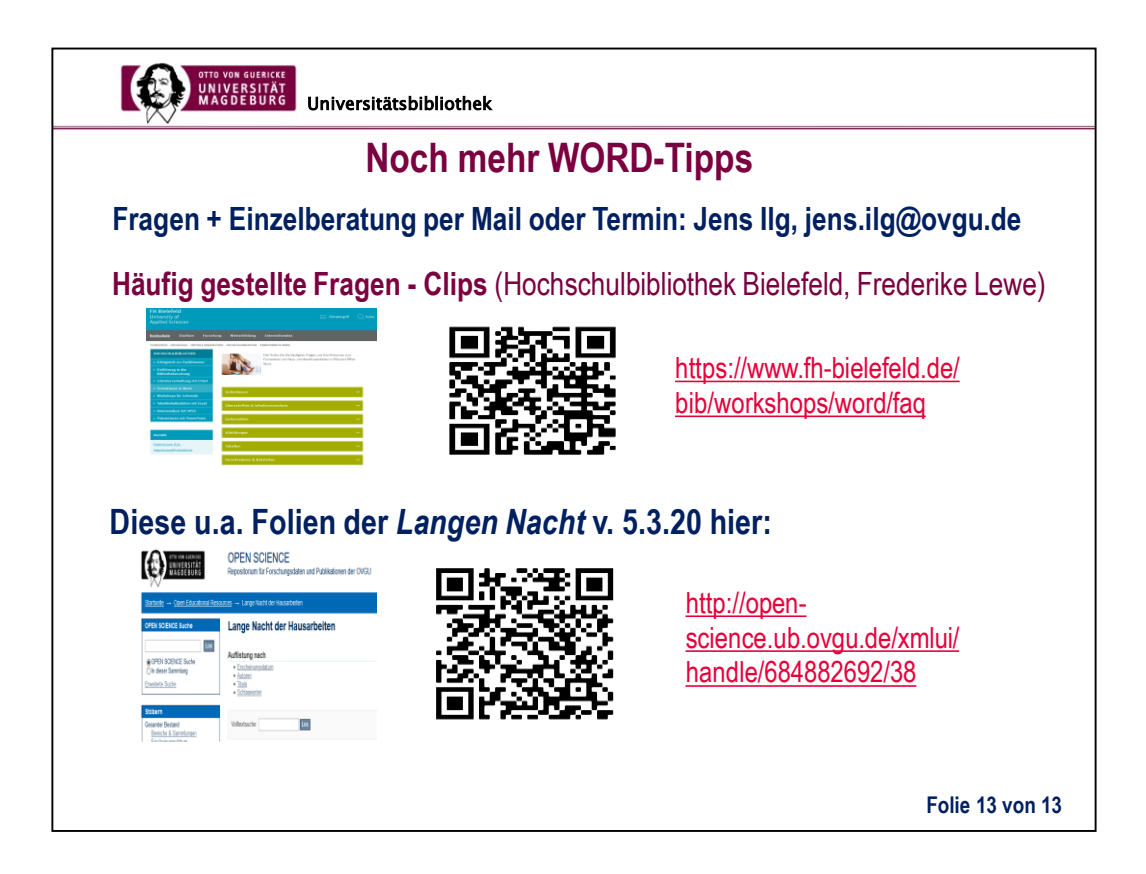